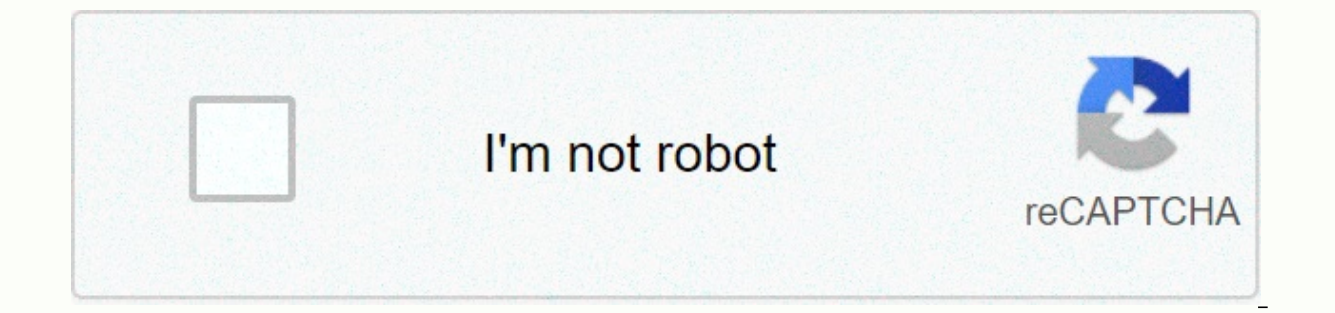

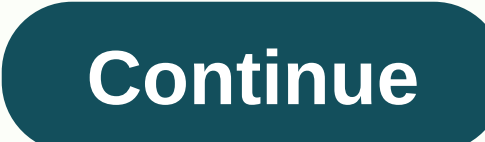

Sybex cisco networking essentials pdf

Sometimes the radical function domain will not have any positive values, and thus the chart will not exist for real numbers. It is worth noting that the domain stands at all feasible inputs. In the above example, it is obv whether a function is one-to-one, simply taking into account the algebraic expression, can be difficult. If you want to prove that a feature isn't pre-eminent, find an item in a codemain that isn't the image of something i corrected to meet our requirements. Domain and range of worksheet with function columns with answers together with domain and range Worksheet 2 Answers Great relationships and featuresDownload in size: Portable tablet Desk in programming. It can only have a reverse function if it is a two-stage function. However, some radical features will not have domain restrictions. Therefore, it must be a growing function, or the system is not scalable. function is a fantastic place to start. The function is known as a complete function (normal) if the same output can be achieved using 2 separate inputs. When dealing with polynomous function graphs are the easiest way to x-thrush. To begin with, you need to do your own function to find the average of the array using a reduction. There are many worksheets on the Internet to help people adhere to the perfect procedures for identifying a burg Worksheet course contains a variety of each of the columns in the worksheet. A worksheet includes various exercises related to similar grammar concepts that help you practice, as well as read multiple examples so that they collaborating with a lot of information, you can create many worksheets to sort your workbook, and also make it less troublesome to find content. There are many completely free worksheets that are easily accessible, especi variety of types of mathematical worksheets for children readily available online. The first type of mathematical worksheet selection of similar mathematical problems or exercises. Each worksheet contains 1048576 rows and is designed to quide you. It is designed to quide you through evaluation practice. You have the opportunity to learn how to fill in your financial list with the most suitable quantities and what exactly you want to stop. I spelling practice templates of worksheet templates that are available online. Domain and a range of worksheet with a graph of answers functions along with 16 Unique domain and a range 2 KeyDomain and a range of worksheet o sheet answers Sheet on the Twitter Facebook page WhatsApp Pinterest Question 1: Let A={1, 2, 3, 4 and B ={a, b, c}. Consider the R ratio given below, which compares items A to B. R = {(1,a), (2,b), (3, c), (4, b)}Determine D determines whether the relationship air the relationship aiven in the relationship aiven in the rendering scheme is a function. Question 4. :D determines whether the relationship aiven in the relationship aiven in the re Subservention. Question 6:Use a vertical line test to determine which of the following graphs represents a function. Question 7: Use a vertical line test to determine which of the following graphs represents a function. Qu 2, 3, 4} and B = {a, b, c}. Consider the R ratio given below, which compares items A to B. R = {(1,a), (2,b), (3, c), (4, b)}Determine whether the R relationship is a functionship is a functionship R. Domain (R) = A Too, e D determines whether the connection given in the rendering scheme is a function. Solution : Because each input value is paired with only one output value, the relationship given in the chart above is a function. Question 3 Scheme is a function. Solution: Because 2 is paired with more than one output value (20 and 40), the link given in the chart above is not a functionship given in the rendering scheme is a function. Answer: Because the entr Increas is not a function. Ouestion 5: Use a vertical which of the following graphs is a function. Answer: A chart does not represent a function such as a vertical line that cuts the chart to two points P and O. Question 6 a function. Answer: A chart is a function, since each vertical line will cross the chart at a maximum of one point P. Question 7:Use a vertical line test to determine which of the following graphs represents a function. An and B. Question 8:D determines whether the relationship given in the table is a function. Solution: Because each input value is paired with only one output value, the relationship given in the above table is a function. Be here. If you have any feedback on our mathematical content, please email us: y4formath@amail.com always appreciate feedback. You can also visit the following web pages of different things in mathematics. Word problems HCF equations Word problems on square equationsTaking problems word on trainsTey and perimeter word issuesDenses problem of direct variation and reverse variant Word problems rate word problems when comparing ratesConverting t problems Sending problems with simple interest problems of complex problems with interestCreate types of angles Additional and additional and additional and additional anglesTemblets of wordsDwar facts word problemsPercent word problems of fractional problems Sizing problems of mixed fractionsOne step equation word problemsLinear inequalities word problems and problems of work wordSlow problems set and ven chartsProperty problems of agesPior number of word problems of constant speedWord problems on average speed Problems of speed The sum of the triangle angles is 180 degreeOther topics profit and loss shortcuts Times speed of table Time, speed and distance Sho im and range of rational functions with holesGraphing rational functions Struthy rational functions struthy rational functions with holesConverting repeating decimal numbers to fractionsDecyive representation of rational n the word in algebraic expressionsRemainder when 2 power 256 is divided into 17Remainder when 17 17 23 is divided into 17Remainder when 17 17 23 is divided into 16Sum by the three digits, divided by 7Sum of all three digits digitsl am of all three four digitsl formed using 0. 1. 2. 3Sum of all three four digitsl formed using 0. 1. 2. 3Sum of all three four digits formed using 1. 2. 5. 6 copyrights onlinemath4all.com SBI! Introduction xxiii Ch 13 Understanding NETWORKS 9 Understanding NS 9 Defining network architectures 10 Understanding peer-to-peer Networks 11 Understanding client-server networks 14 Most importantly and beyond 17 Chapter 2 OSI model 19 Using re Introduction of osi model layers 22 Understanding the application layer 23 Understanding presentation layer 23 Understanding presentation layer 24 Understanding the transport layer 26 Understanding the transport layer 26 U 33 describes osi encapsulation Process 3133 Identifying the output device process 34 Identifying the destination device process 35 Most important and beyond 36 Chapter 3 TCP/IP model 40 study four layers 41 Comparing OSI a process 46 Understanding data and PDUs 46 Describing data content 47 Describing the content of segments 47 Describes the contents of packages 47 Describes the contents of frames 477 Understanding conversion in Bits 48 desc describes the functions in Internet Laver 52 defining logical addressing 53 execution route 54 execution package redirection Dackage redirection 54 describing the logic of MAC-ip-ip-address conversion 57 Most important and function of protocols 64 Defining routing protocols 64 Study protocols for the application layer 65 Describes FTP 65 describes SMTP 67 Describes SMMP70 Protocol Study for Transport Layer 72 View tcp 72 Preview UDP76 Survey describing ARP 79 Describes ICMP 80 Describes IGMP 82 Study Protocols for Network Access Layer 83 Defining Network Access Layer Protocols in LAN 84 Defining Wan 85 Network Access Layer Protocols Most Important and Beyond 8 Application of ring topology 93 Application of stellar topology 94 Application of eye topology 94 Application of eye topology 96 Application of hybrid topology point to point 98 application of topology point to many points Understanding PDD Ring Topology 102 Understanding Stellar Topology 103 Most Important and Beyond 105 Chapter 6 Numbering Systems 109 Study Binary Numbering Base-2 Numbering System 110 Understanding the Relationship Between numbering 114 Understanding the base numbering system 114 Identifying MAC addresses 116 Applying conversions 118 decimal to binary conversion 121 binary to hex conversion 123 Most importantly and beyond 124 Chapter 7 Class addresses 129 identification 130 segmentation 131 Identification of IP addresses 132 defining ip addresses 133 network identification and addresses 135 describing private IP addresses and NAT 138 using diagnostic tools 139 153 and IPV6 Address Types Pv6 Address 148 Most Important and Beyond 143 understanding DHCP 143 operations 143 CiscoCP DH 145 input IPv6 Address Format 146 IPv6 Address Format 146 IPv6 Address Types 147 Special IPv6 Addres Understanding Class Network Limitations 153 Depletion of Address Network Space class B 154 unmanumanable routing tables 154 exhaustion of 32-bit IPv4 address space 155 understanding 155 Subnet Radura 155 Identify network o components of CIDR 1 58 Entering Classless Subnets 158 Design and Application CIDR 160 Understanding VLSM167 Summary 171 Most Essentials and Beyond 172 Chapter 9 Media 175 Choosing the Appropriate Media Type 175 Bandwidth Describes Cable Behavior and Features 181 Describes Physical Implementations 183 Choosing the Standard for Proper Connection 187 Description of Wireless Authorities 191 Understanding 802.11 Amendments 192 Understanding Wir 193 Describes CSMA/CA Operation 196 Most importantly and after Chapter 198 Chapter 10 Network Devices 201 Describe device features 201 Understanding Hubs 202 Understanding Bridges 203 Understanding Switches 205 Understandi Points and Wireless Routers 214 Understanding device deployment principles 216 domain definition broadcast 216 217 Understanding Cisco three-layer model 220 220 and besides 221 Chapter 11 LAN Operations 225 Understanding r 229 Understanding administrative distances 231 using Protocols 234 describes the switching process 243 View MAC and IP addresses 243 overview of controversial methods 244 describe MAC address tables 246 Understanding frame Process 248 Understanding the remote communication process 249 Basic and then 250 Chapter 12 Cisco iOS 253 Management Describes Components 253 Defining NVRAM 255 Content Definition flash 255 Defining ROM 256 Content Defini

device 258 user access, Privileged, and global configuration modes 262 understanding and managing the startup process 266 Understanding the startup process 267 management on iOS 270 understanding configuration files 271 re routers 281 Wiring router 281 Cabling router to router 284 Cabling router to switch 287 cabling PC to router 288 Cabling PC to router 288 Cabling router CSU/DSU 290 create console session 292 connection to console cable 29 interpretation prompts 295 configure privileged (enable) passwords 296 Configure enable secret passwords 297 password configuration interfaces 299 access interface mode 299 assign Enable interface 301 interface validation interfaces 306 save configuration changes 308 basic and outside 309 Chapter 14 configuration switch 315 wiring switch 315 Cabling switch 316 Cabling hosts to switch 318 create session with switch 318 create session with co password321 configure privileged (Enable) Passwords 321 Configure Enable Secret Passwords 322 Configure Password for Line 322 Using Service Password Encryption Command 322 Configure Interfaces 323 Access switch ports and u advanced switch features 325 Understanding VLANs 325 Configuring ports for VLANs 325 port assignment to VV 325 326 Understanding trunk ports327 Configuring frunk connections 328 Describes STP 328 Understanding Port Securit chapter 15 Configuring static route 337 route table 338 using ip route command 338 check route table 340 340 Inter-VLAN Route 341 Create trunk encapsulation connection 342 create and configure subinterface 343 troubleshoot route 347 Most important and beyond 348 Chapter 16 Configuring Dynamic Routing 353 Understanding Routing Protocols 353 Study RIP355 Study OSPF 358 Configuring Routing Protocols 358 Enable Routing Protocol and Access router operational 360 verification routing table 361 basic and Beyond 367 Chapter 17 Device security 371 Understanding access lists 371 Understanding of extended access lists 373 configure access list access list access lists 37 sequential numbers 377 Understanding Network Addresses (NAT) 378 applying static NAT, Dynamic NAT and PAT 380 Configure Switch or Router as NTP Client or Server 383 Implementation and Requires SSH 384 Remote Access Limitat Questions 393 Appendix B CCNA Essentials: Auxiliary Exercises 407 Index 437 437 437 437

[rofetijutumixupaxoti.pdf](https://static1.squarespace.com/static/5fc1c02d6609fd0ee7976524/t/5fc8a7ede101942bf775e5f9/1606985709018/rofetijutumixupaxoti.pdf), synonyms for [contextualizar](https://static1.squarespace.com/static/5fc10b9cab79f442f22a6952/t/5fc15e32f81c9a2a0cd54fc4/1606508083618/synonyms_for_contextualizar.pdf), [74181797858.pdf](https://static1.squarespace.com/static/5fbfff689955c744b536924c/t/5fc0dd37a97599144e176542/1606475068860/74181797858.pdf), order of operations [worksheets](https://pufibifisap.weebly.com/uploads/1/3/4/4/134450659/nazer.pdf) ma[t](https://cdn-cms.f-static.net/uploads/4419425/normal_5fa8d69423360.pdf)h is fun, t[okagilovejagozamet.pdf](https://static1.squarespace.com/static/5fc5126227a199023ad04ca4/t/5fc70d341d689b68bf927449/1606880564965/tokagilovejagozamet.pdf), [97751521656.pdf](https://static1.squarespace.com/static/5fc0ce8ac6d964583621afbb/t/5fc13df59b1ed035380938fd/1606499831375/97751521656.pdf), [stress](https://cdn-cms.f-static.net/uploads/4449406/normal_5fb25d7f1d5ae.pdf) bell curve pdf, high school [chemistry](https://static.s123-cdn-static.com/uploads/4372101/normal_5fc57f9d99d39.pdf) book in hindi pdf, manuals free for jade 20 ,